# Secondary Track Finder status

Lia Lavezzi

INFN Pavia

Tracking Session

XLVI PANDA Collaboration Meeting - via SeeVogh - Bochum, 11 September 2013

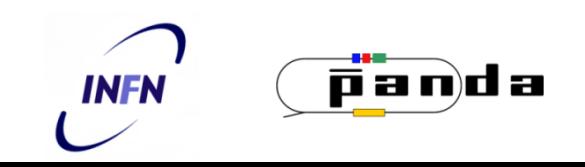

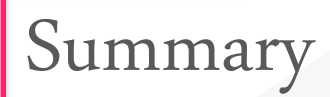

 $\infty$  Presentation of the method

 $\infty$  Brief recall of the last results shown @ 22 july 2013 Computing SeeVogh for more details, please look at [http://panda-wiki.gsi.de/pub/Computing/Minutes22July2013/SecTrkFinder\\_lug13.pdf](http://panda-wiki.gsi.de/pub/Computing/Minutes22July2013/SecTrkFinder_lug13.pdf)

 $\infty$  Update on the new features

 $\infty$  Outlook

# The method

## General introduction

To reconstruct neutral particles decaying far from the IP it is necessary to write a pattern recognition **without any constraint on the position of the vertex**

 $\infty$  The main idea is that the primary track finder finds all the tracks coming from the IP and leaves unassigned only the secondary track (and the time overlap) hits  $\infty$  at this point, the secondary track finder is applied and finds the remaining secondary tracks

- ⋲ M*any* algorithm solutions have been tested in these months:
	- $\infty$  clustering (different solutions)
	- $\infty$  Hough transform in real plane
	- $\infty$  Legendre transform in conformal plane
	- $\infty$  association of the MVD/STT hits with different distance criteria

 $\infty$  The chosen procedure is based on the Legendre transformation in the conformal plane, with the possibility of a preliminary clustering under study

## Outline of the procedure

 $\infty$  The problem is divided in *xy projection* and  $z\phi$  *projection* ⋲ *xy projection:*

 $\infty$  Conformal & Legendre transformation

 $\infty$  the CT transforms circular tracks into straight lines  $\infty$  the LT finds the straight line tangent to the hits belonging to the track

 $\infty$  the hits are associated with distance criterion  $\infty$  the found track is refitted with a Least Square fit

 $\infty$  *z* $\phi$  projection:

 $\infty$  the projections of the skewed wires are drawn in the *xy* plane

 $\infty$  if they intercept the track they are associated to it  $\infty$  a straight line fit is performed in the z $\phi$  plane

*The CT needs a* **translation** *to a point* **on** *the track:* 

⋲ *for primaries it is the IP;* 

⋲ *for secondaries it is the minimum isochrone tube center*

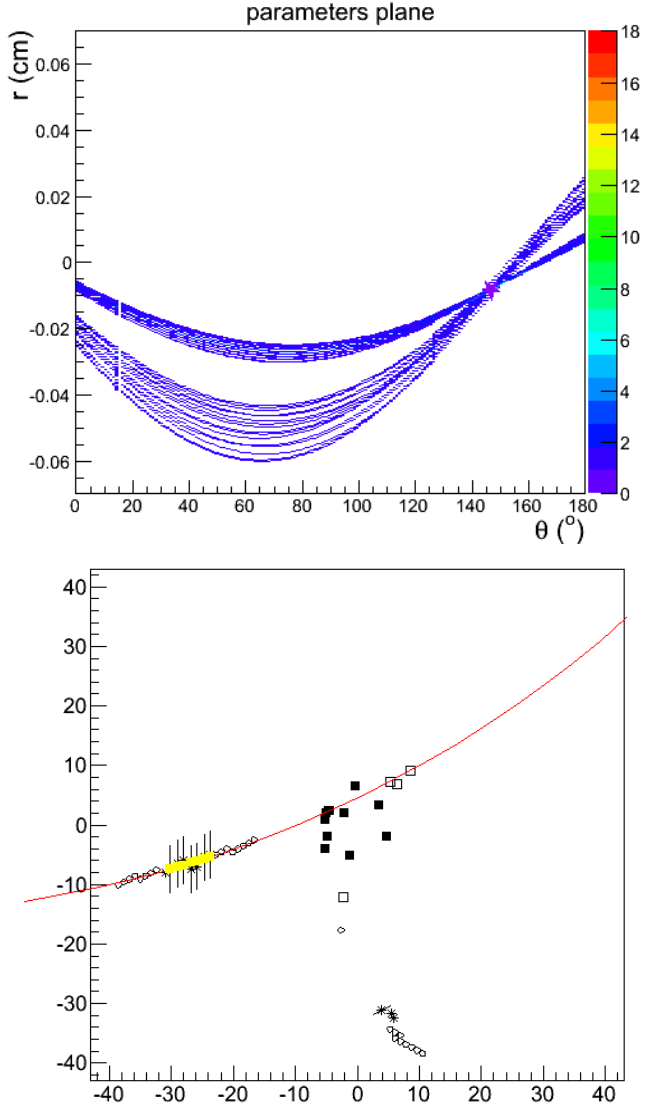

### Structure of the code

*Structure* classes have been prepared to have a more readable, modular and OO code, with respect to the very first version used in TPC/STT decision & STT TDR studies

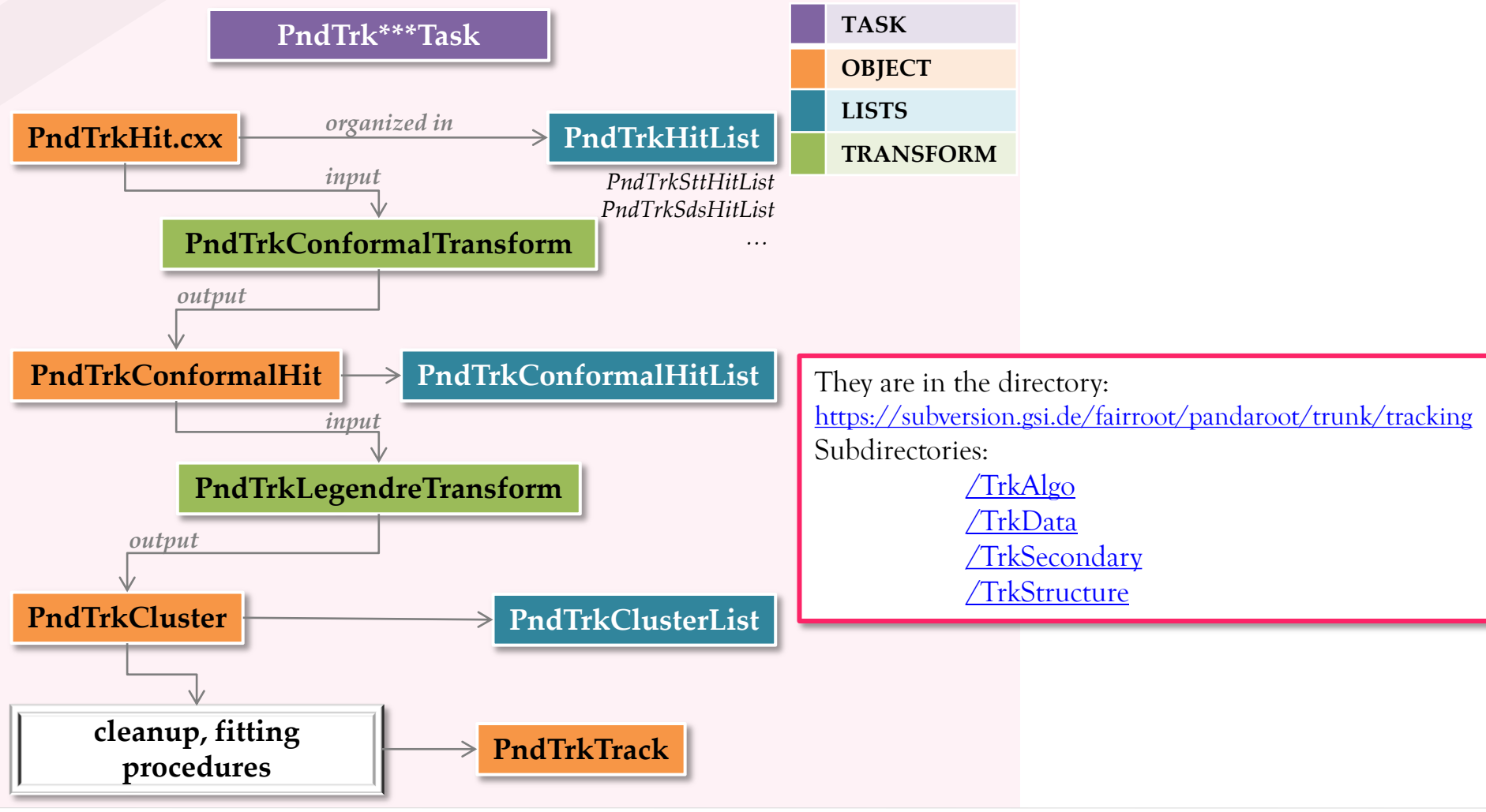

L. Lavezzi – Sec Trk Fin

# Performance evaluation task

For the evaluation of the results, the PndTrkQATask was used:

<https://subversion.gsi.de/fairroot/pandaroot/trunk/tracking/TrkStructure/PndTrkQATask.cxx>

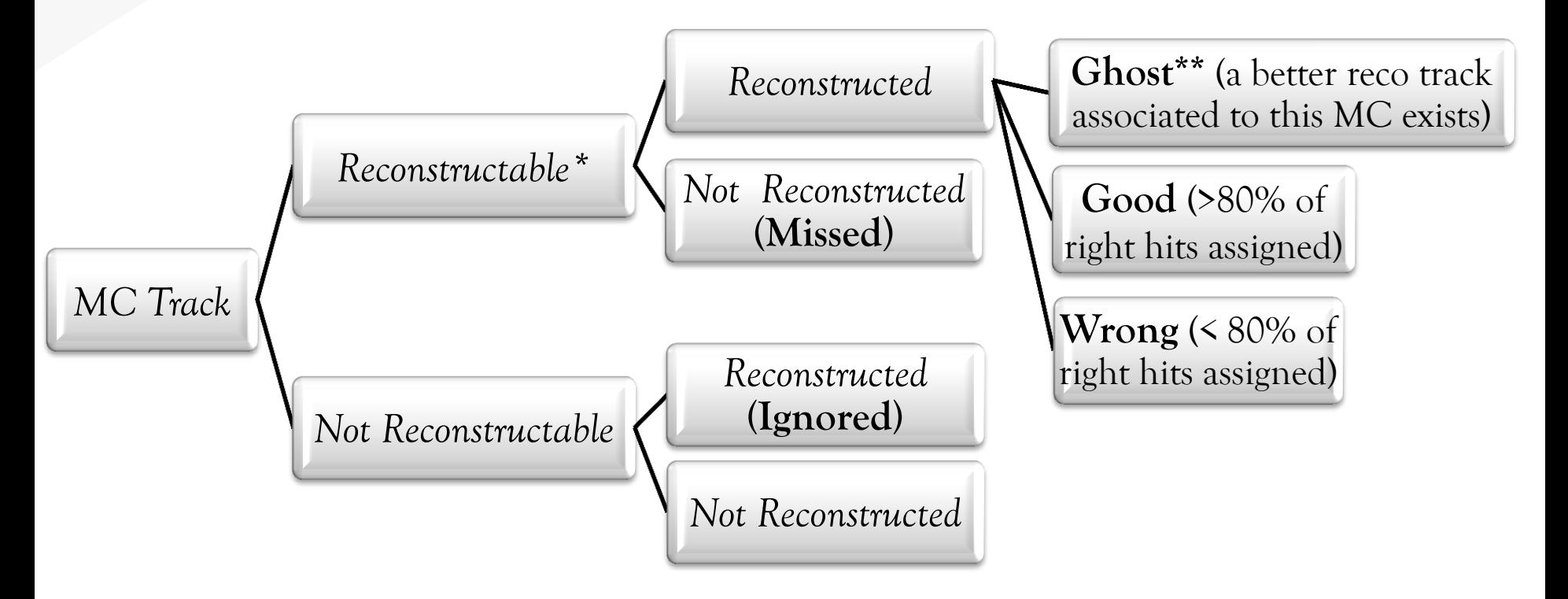

\* «R*econstructable» means:* the MC track has at least 3 parallel hits + at least 3 skew hits \*\* it might be better to call this **Clone**

# Results @ 22 july 2013

#### Tests @ Computing SeeVogh Meeting 22 July <sup>2013</sup>

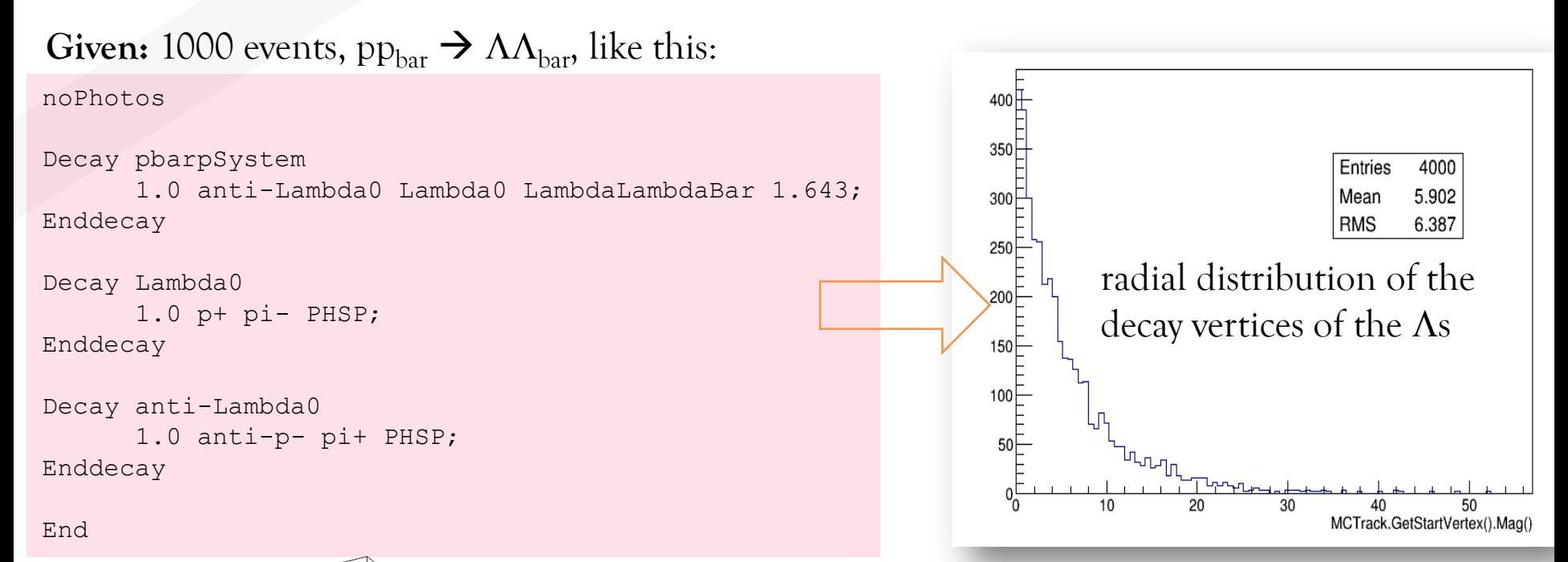

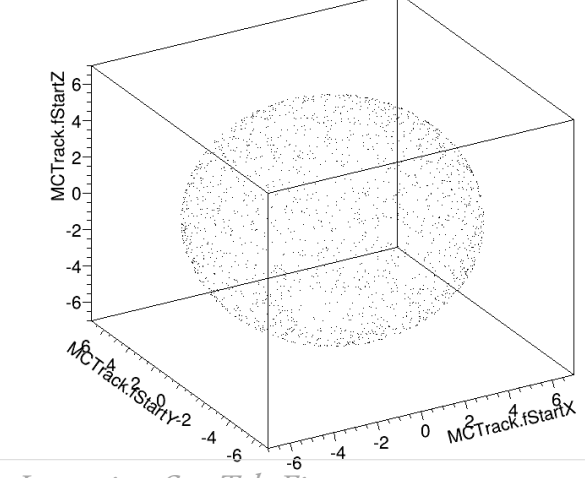

Tests were made with 1000  $\mu$  events generated over a sphere centered in the IP with radius =  $6 \text{ cm}$  - multiplicity =  $2$  momentum =  $1 \text{ GeV/c}$ 

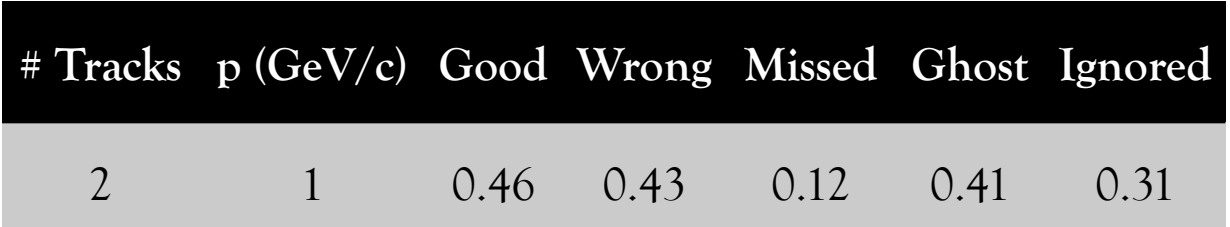

L. Lavezzi – Sec Trk Fin

#### Improvements @ Computing SeeVogh Meeting 22 July <sup>2013</sup>

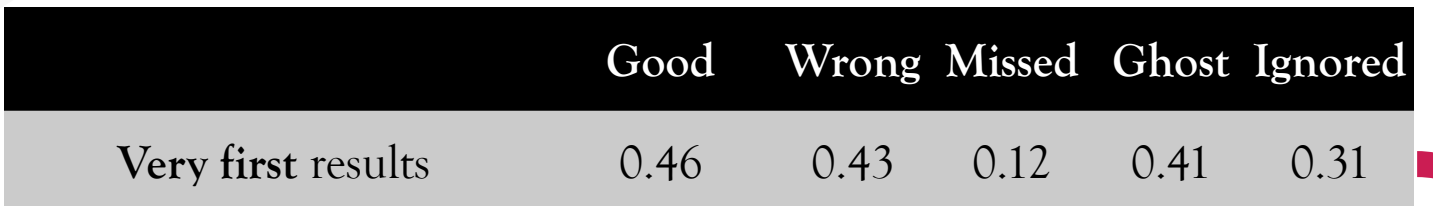

It has been shown that the results are highly influenced by:

 $\infty$  a fine cut tuning on the hit-to-track distance (i.e. the distance considered as limit to add a hit to a track)

 $\infty$  preliminary clusterization (group hits in preliminary tracklet hypothesis)  $\infty$  use or not of the pixel hits (due to the noise hit: it is better to add them to a track when it is well defined instead of starting from this sector)

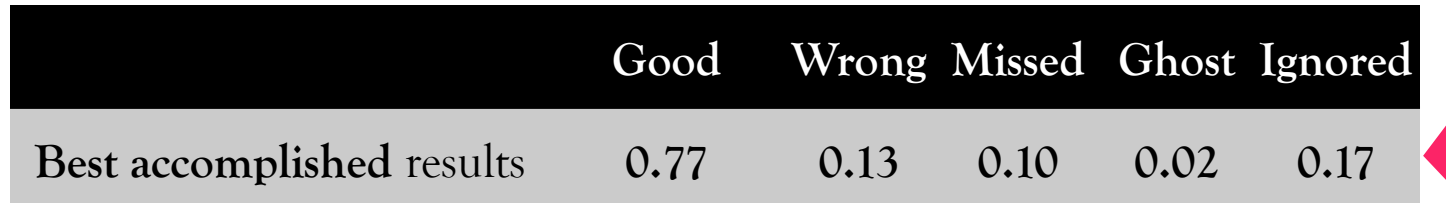

# News

### New procedure idea

I focused on *clusterization*, which I added as starting point of the procedure:

#### ⋲ **I - Create full clusterization**

⋲ **II - Legendre**

#### ⋲ **III - Refinement**

The clusterization aim is to clean the Legendre accumulation plot to enhance the peak height and suppress the probability of fake peaks

In an ideal case, where with the clusterization I gather in one cluster all an only the hits coming from one track, the Legendre procedure serves only as a fit

The task with this code can be found on *svn* at <https://subversion.gsi.de/fairroot/pandaroot/trunk/tracking/TrkSecondary/PndTrkLegendreNew.cxx>

⋲ **I - Create full clusterization:** all the hits belonging to *neighboring* tubes are grouped together (in the full STT, no matter if the hits belong to skewed or parallel tubes)

⋲ **I - Create full clusterization:** all the hits belonging to *neighboring* tubes are grouped together (in the full STT, no matter if the hits belong to skewed or parallel tubes)

#### *I.1* Hit map creation

Create a map of hits (PndTrkNeighboringMap):  $\infty$  loop over all hits and find:

 $\infty$  tubes with no neighborings (will not use them) ⋲ tubes with only 1 neighboring (will serve as **seeds**)  $\infty$  tubes with only 2 neighborings, one of which is on the same layer and has no neighboring (will serve as **candidates** to be seeds, if needed)  $\infty$  fill the map of hit  $\leftrightarrow$  existing neighboring in the

STT hit list

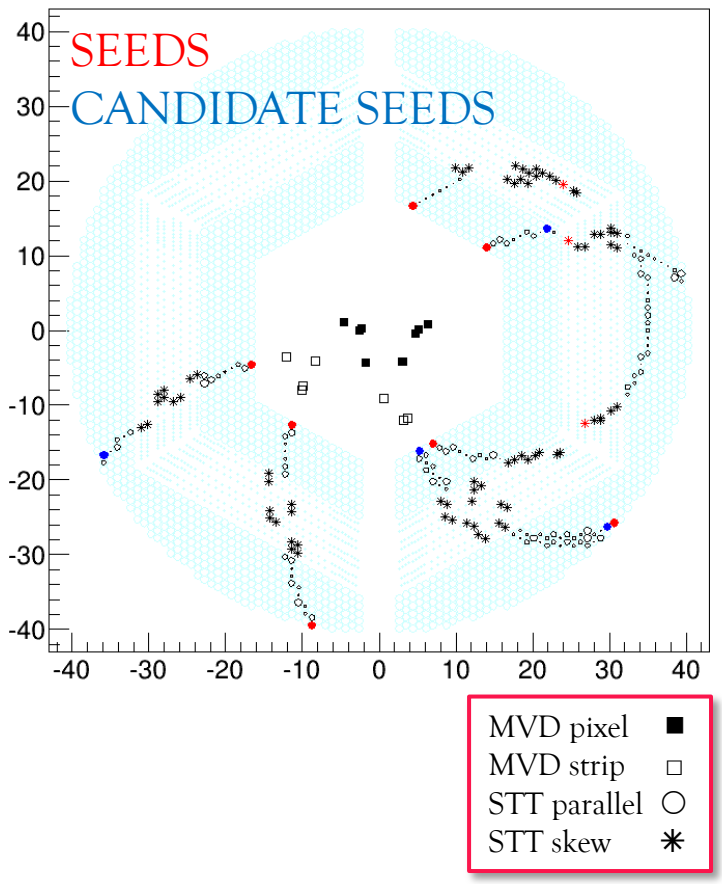

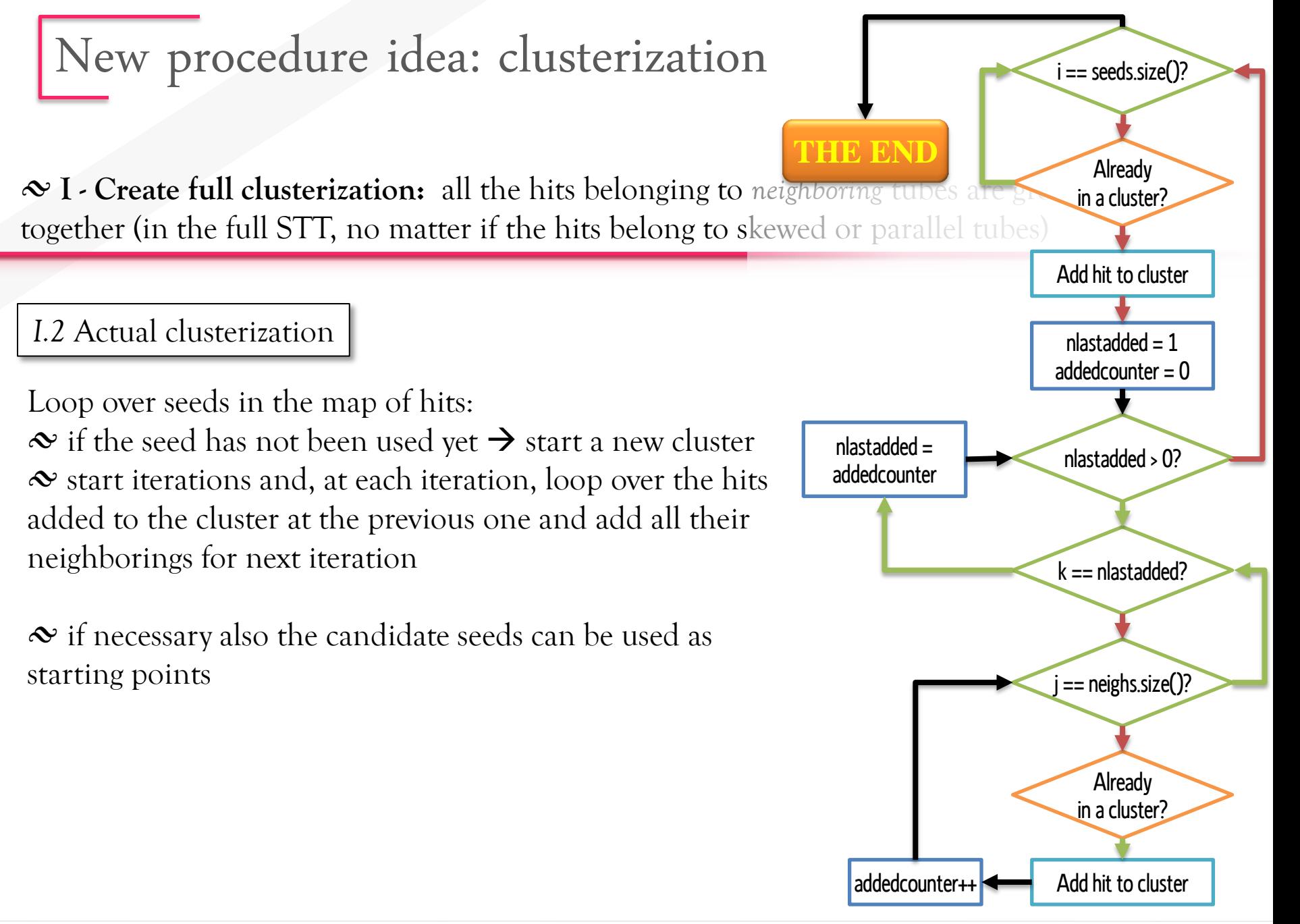

⋲ **I - Create full clusterization:** all the hits belonging to *neighboring* tubes are grouped together (in the full STT, no matter if the hits belong to skewed or parallel tubes)

#### *I.2* Actual clusterization

Loop over seeds in the map of hits:  $\infty$  if the seed has not been used yet  $\rightarrow$  start a new cluster  $\infty$  start iterations and, at each iteration, loop over the hits added to the cluster at the previous one and add all their neighborings for next iteration

 $\infty$  if necessary also the candidate seeds can be used as starting points

 $\infty$  if there are clean tracks, the clustering procedure is fine!

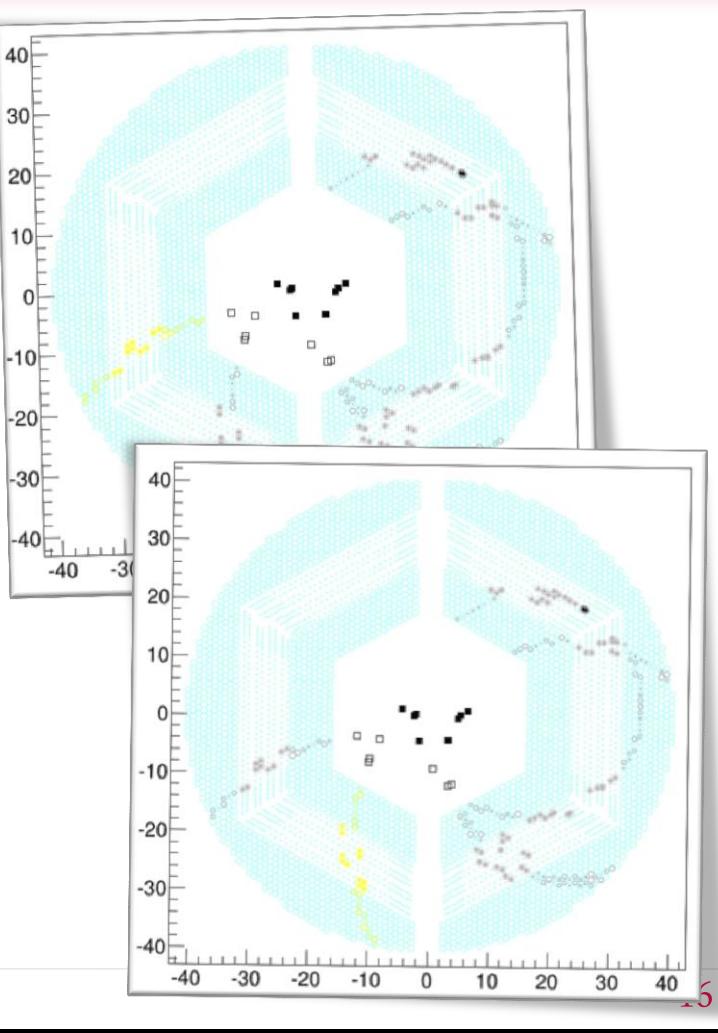

⋲ **I - Create full clusterization:** all the hits belonging to *neighboring* tubes are grouped together (in the full STT, no matter if the hits belong to skewed or parallel tubes)

#### *I.2* Actual clusterization

Loop over seeds in the map of hits:  $\infty$  if the seed has not been used yet  $\rightarrow$  start a new cluster  $\infty$  start iterations and, at each iteration, loop over the hits added to the cluster at the previous one and add all their neighborings for next iteration

 $\infty$  if necessary also the candidate seeds can be used as starting points

 $\infty$  if there are clean tracks, the clustering procedure is fine!

 $\infty$  it two tracks are too close, one cluster can be formed out of two or more tracks

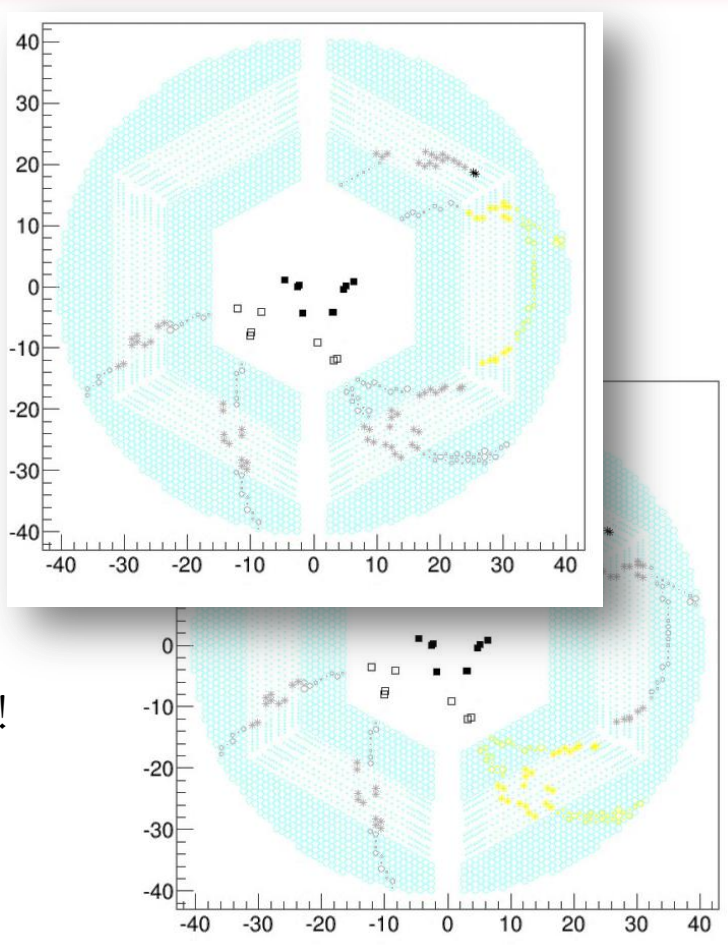

# New procedure idea: Legendre

⋲ **I - Create full clusterization:** all the hits belonging to *neighboring* tubes are grouped together (in the full STT, no matter if the hits belong to skewed or parallel tubes)

#### ⋲ **II - Legendre:**

 $\infty$  infer the number of effective tracks in each cluster  $\rightarrow$  nof\_hypothetic\_tracks

# New procedure idea: Legendre

⋲ **I - Create full clusterization:** all the hits belonging to *neighboring* tubes are grouped together (in the full STT, no matter if the hits belong to skewed or parallel tubes)

#### ⋲ **II - Legendre:**

 $\infty$  infer the number of effective tracks in each cluster  $\rightarrow$  nof\_hypothetic\_tracks

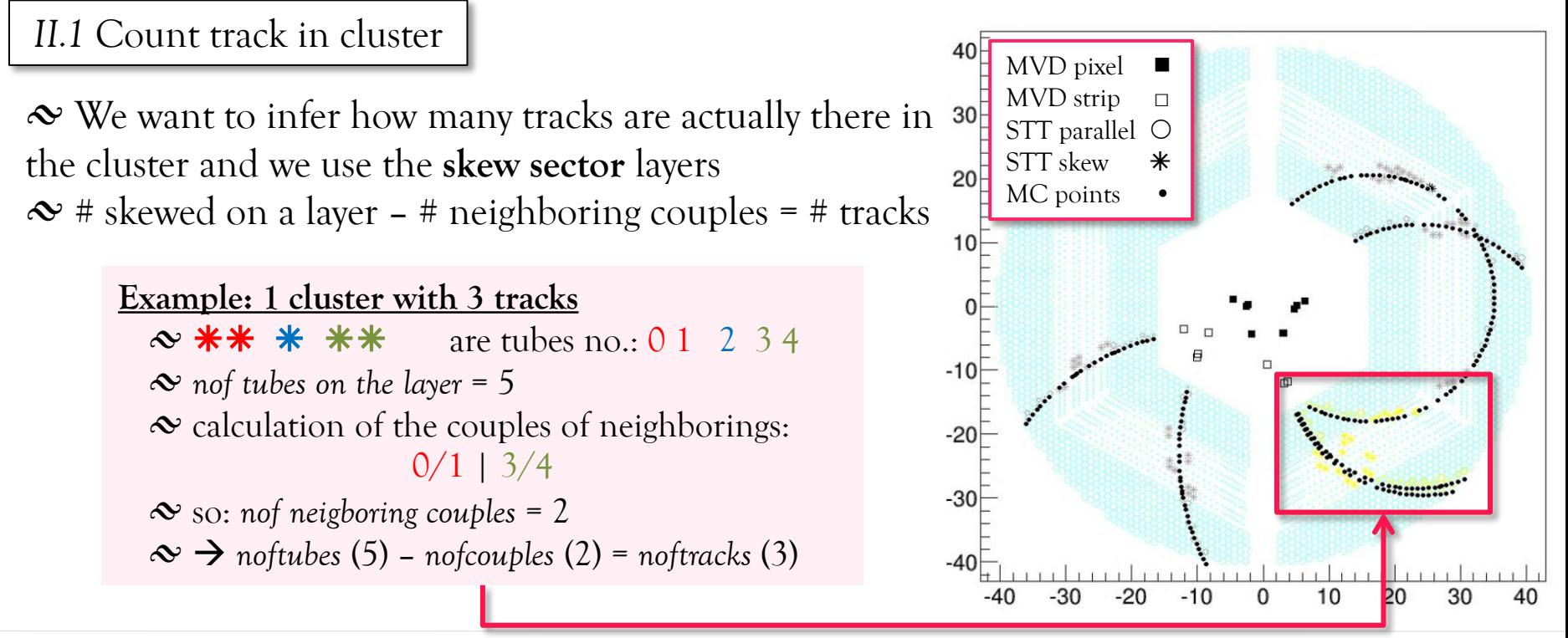

## New procedure idea: Legendre & Refinement

⋲ **I - Create full clusterization:** all the hits belonging to *neighboring* tubes are grouped together (in the full STT, no matter if the hits belong to skewed or parallel tubes)

#### ⋲ **II - Legendre:**

 $\infty$  infer the number of effective tracks in each cluster  $\rightarrow$  nof\_hypothetic\_tracks ⋲ iterate the following procedure *nof\_hypothetic\_tracks* times (at least) :  $\infty$  port the hits of the cluster to the conformal plane

 $\infty$  fill the Legendre parameter plane and extract the track parameters (fit)  $\infty$  create a cluster around the found track

 $\infty$  if more than 15 hit remain unassigned  $\rightarrow$  increase *nof\_hypothetic\_tracks* by 1 and repeat the procedure  $\_\_$ 

#### ⋲ **III - Refinement:**

- $\infty$  port the hits of the cluster to the conformal plane
- $\infty$  apply Legendre procedure again Legendre fit
- $\infty$  create a cluster around the found track
- $\infty$  finalize it with an analytical LS track fit

*…this is the procedure so far*

### Some pictures: the good ones first

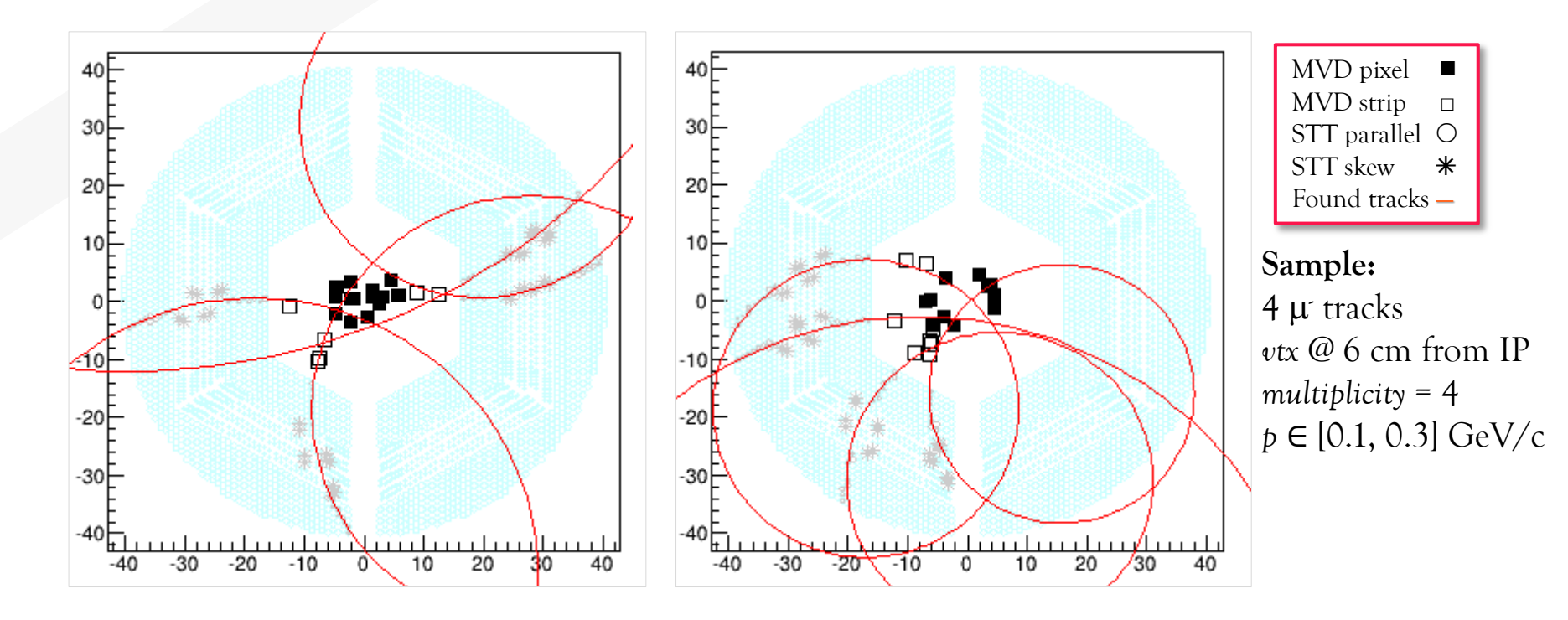

 $\infty$  In some cases, with clean tracks, this procedure finds all and only the true tracks  $\infty$  In these cases it should be quite easy to complete the search for the track parameters with the *z* information, using the skewed tubes (the procedure is ready, but since it depends on the *xy* track projection, I am trying to improve that first) ⋲ The MVD hits can be added if the *xy* projection is fine

## Some pictures: the problem of the clones

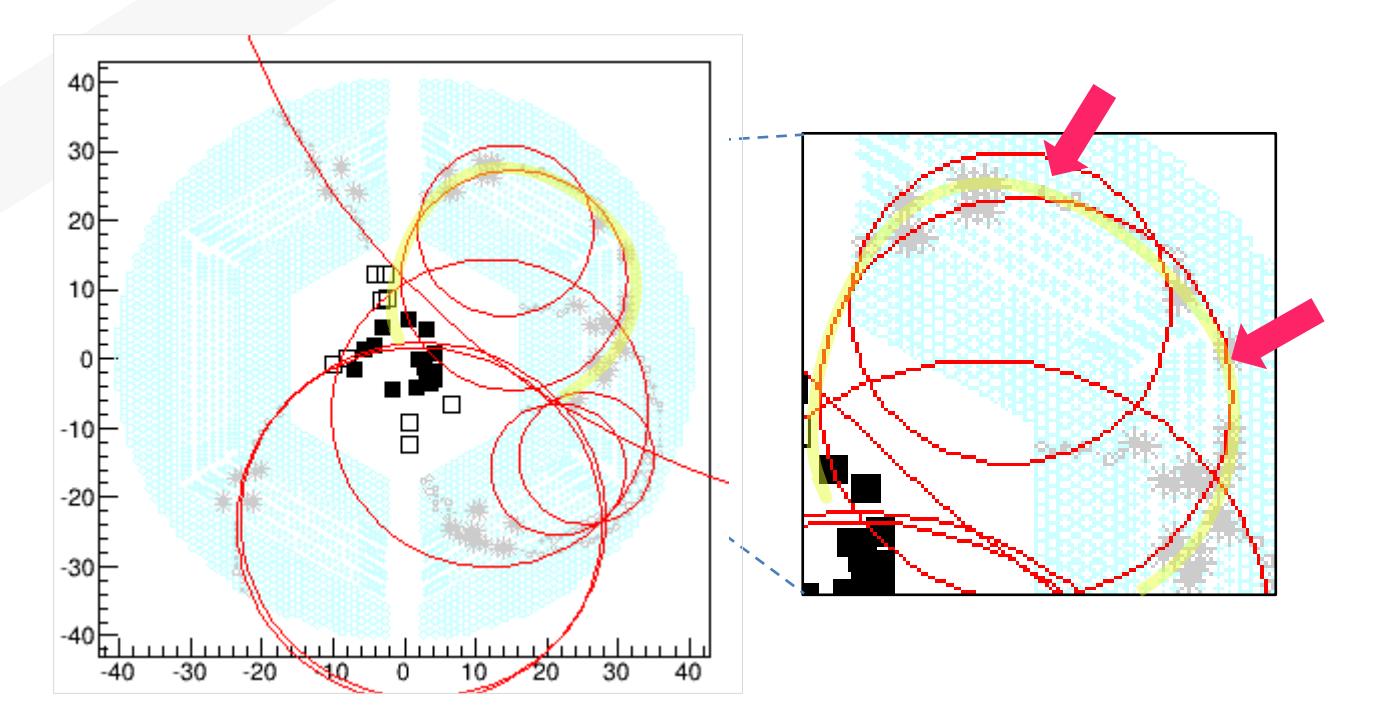

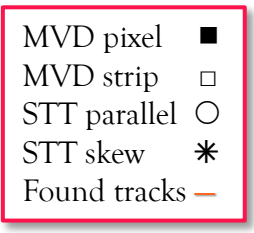

**Sample:** 4 µ tracks *vtx* @ 6 cm from IP *multiplicity* = 4 *p* ∈ [0.1, 0.3] GeV/c

 $\infty$  In certain cases (see the highlighted circle in pictures), e.g.:

 $\infty$  looping tracks

 $\infty$  full circle tracks

 $\infty$  tracks with a missing hit

 $\infty$  ...

the initial clustering is not perfect and the track is broken in two pieces, clones may show up  $\rightarrow$  it is necessary to recognize them and get rid of them

### Some pictures: the problem of the fakes

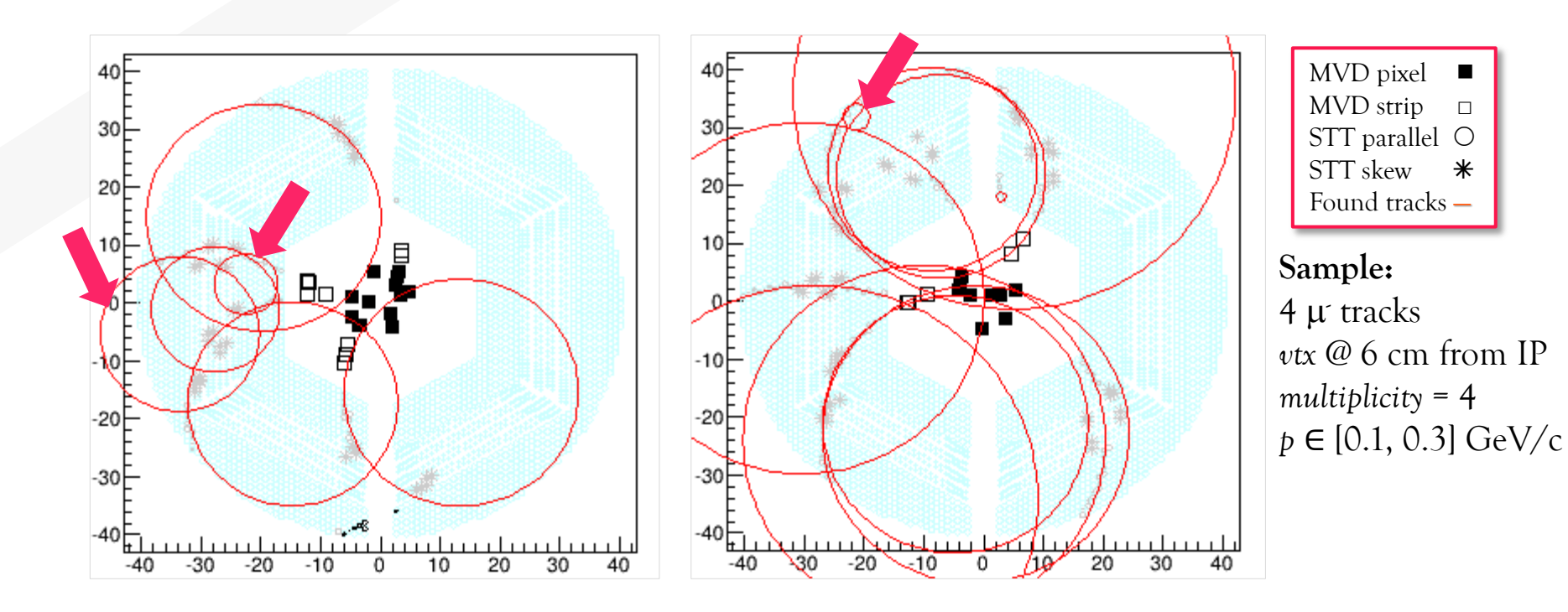

 $\infty$  In the Legendre peak finding, some fake peak may show up due to some incidental alignment of hits belonging to different tracks  $\rightarrow$  fake tracks show up

 $\infty$  A procedure to clean them must be adopted: some clean up functions are already there, but they must be applied in a procedure

 $\infty$  The fake tracks usually are recognizable due to:

 $\infty$  low momentum (very small circles  $\rightarrow$  possible cut off)

 $\infty$  holes in the hit list

# Outlook

### The TODO list

 $\infty$  preliminary tests with primaries  $\infty$  for **primary** tracks:  $\infty$  cut fine tuning

 $\infty$  cleanup

 $\infty$  test

⋲ for **secondary** tracks:

 $\infty$  test

 $\infty$  most probably some parts will require changes/adaptations  $\infty$  primary goal: the best possible efficiency  $\infty$  side goals:

 $\infty$  fast computing speed

 $\infty$  acceptable momentum resolution

 $\infty$  an online application can be foreseen, but the code needs changes to do so, since now the procedure is sequential

#### **After 22 july 2013 tests:**

 $\infty$  return to clusterization.  $\infty$  lambdas have low momenta  $\rightarrow$  looping particles  $\infty$  obviously also time based simulation and time overlap must be added

### Next

⋲ The **clustering** seems a solution to have less hits in the Legendre accumulation plane

⋲ Some **cleanup** functions are already there: a full cleanup must be completed to get the best possible *xy* projection hypothesis; later the skewed association can performed (it is already written, but must be added to the last code)

⋲ For the moment the idea is to concentrate on **non looping particles** and improve their results

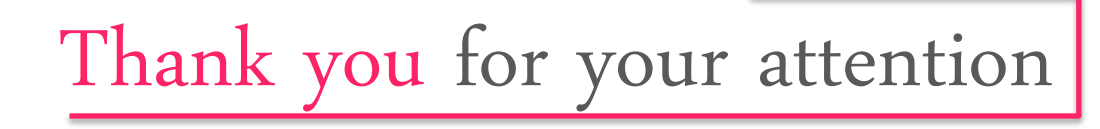

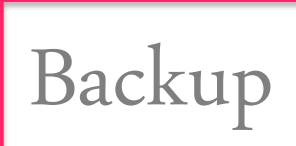

# Neighboring tubes finder

#### **PndSttGeometryMap**

 $\infty$  Integration between PndSttStrawMap class and /development/lia/stt/PndSttMapCreator functions to create a map of the STT and retrieve layerID, sectorID, neighboring tubes.

 $\infty$  This class is called directly inside PndSttMapCreator and fills the PndSttTube with the relevant info. ⋲ **The user does not need to call this class** but **can retrieve all the info in the PndSttTube obj** after having filled the fTubeArray via the PndSttMapCreator.

*Authors: L. Lavezzi, M. Mertens 2013*

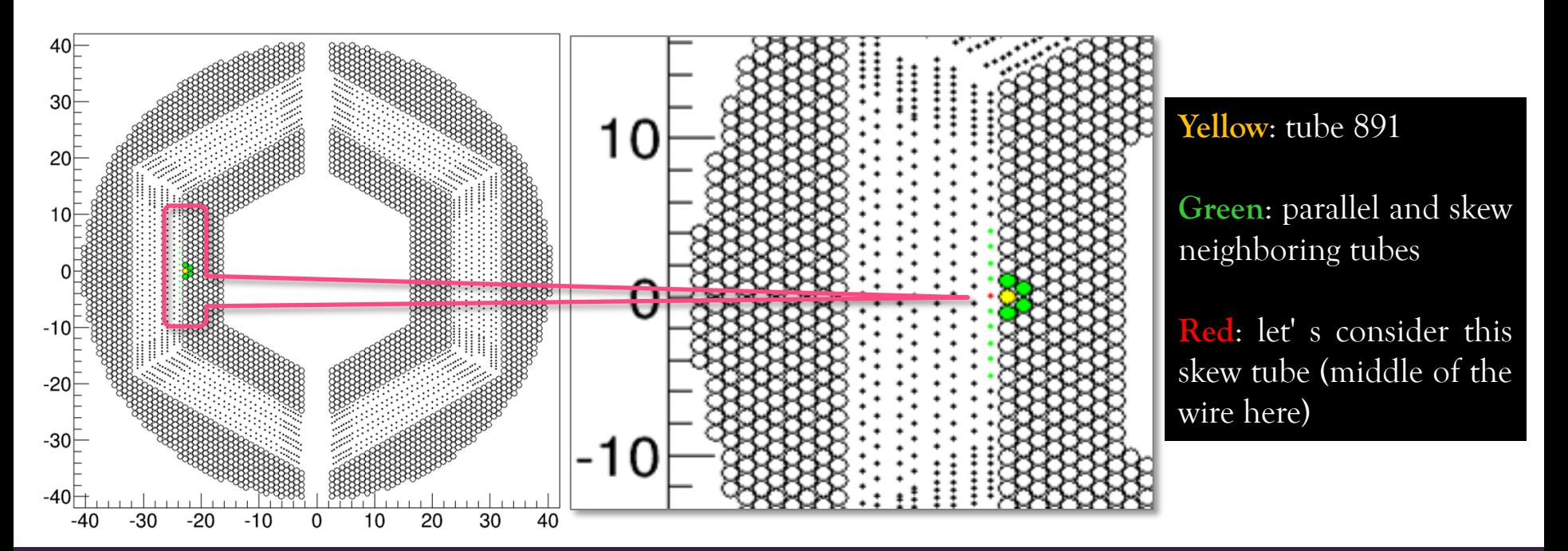

# Neighboring tubes finder

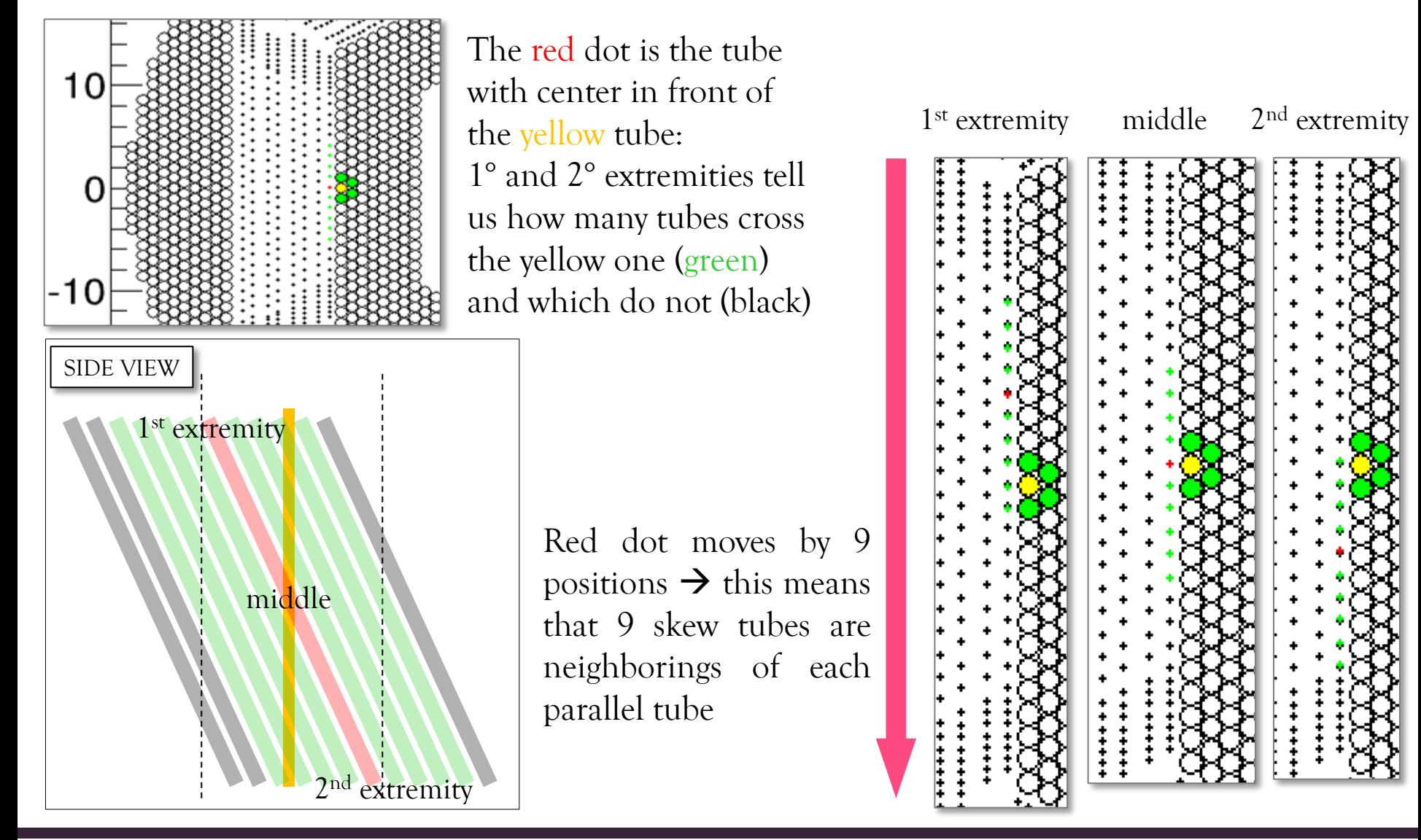

L. Lavezzi - Sec Trk Fin

# Conformal transformation

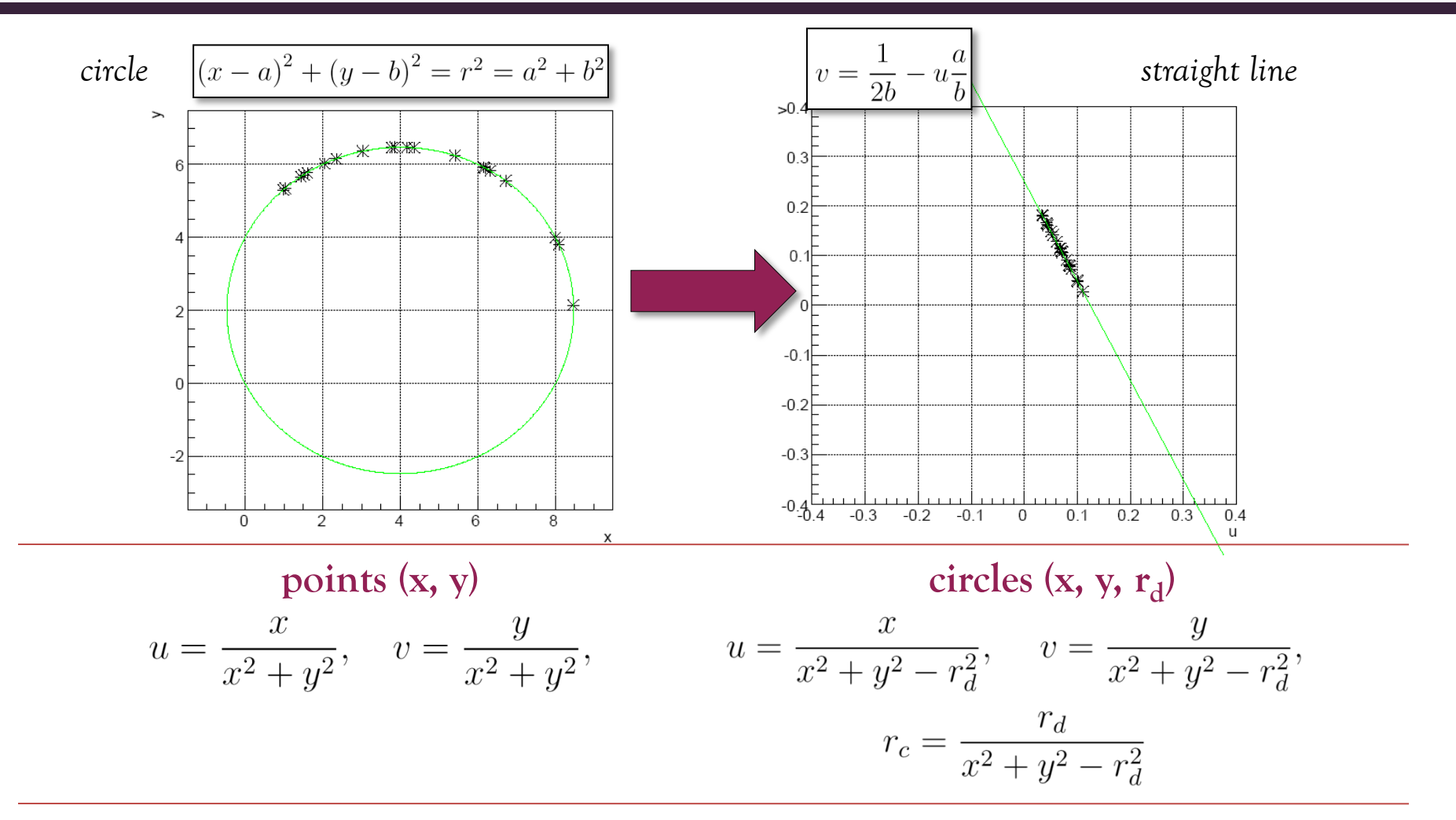

 $\infty$  if the track does not stem from the IP  $\rightarrow$  make a translation onto a precise hit, such as an MVD, a SciTil or the center of the STT hit

# Legendre transformation

 $\infty$  we need to find a straight line tangent to all the circles belonging to a track

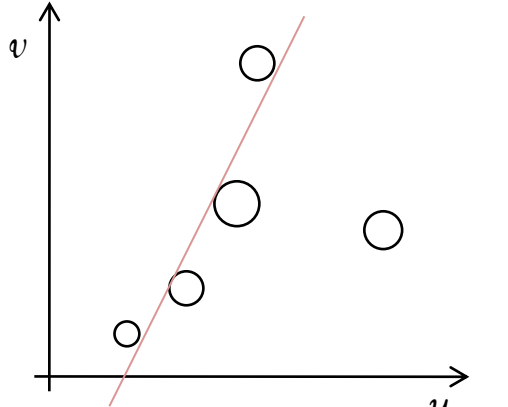

 $\infty$  for each hit we get two sinusoidal curve

 $\infty$  the accumulation plot is filled and the peak corresponding to a track is found

parameters plane

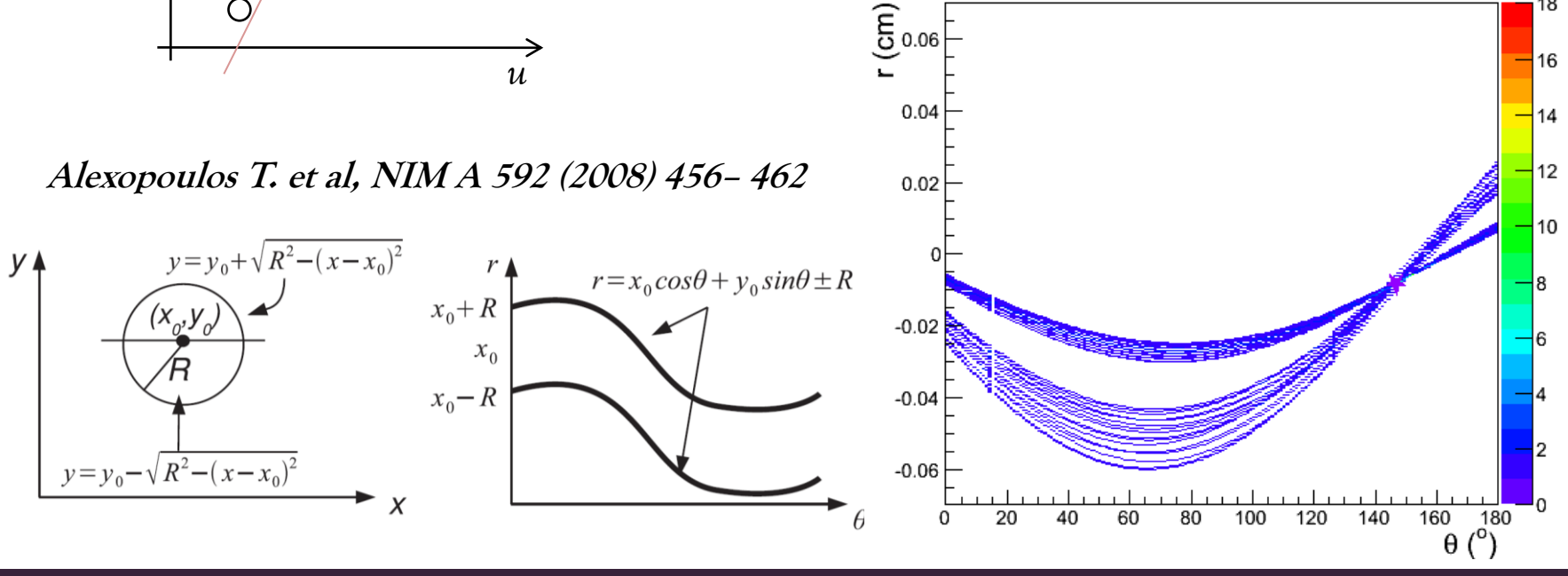

L. Lavezzi - Sec Trk Fin 31

18

# Skewed tubes association

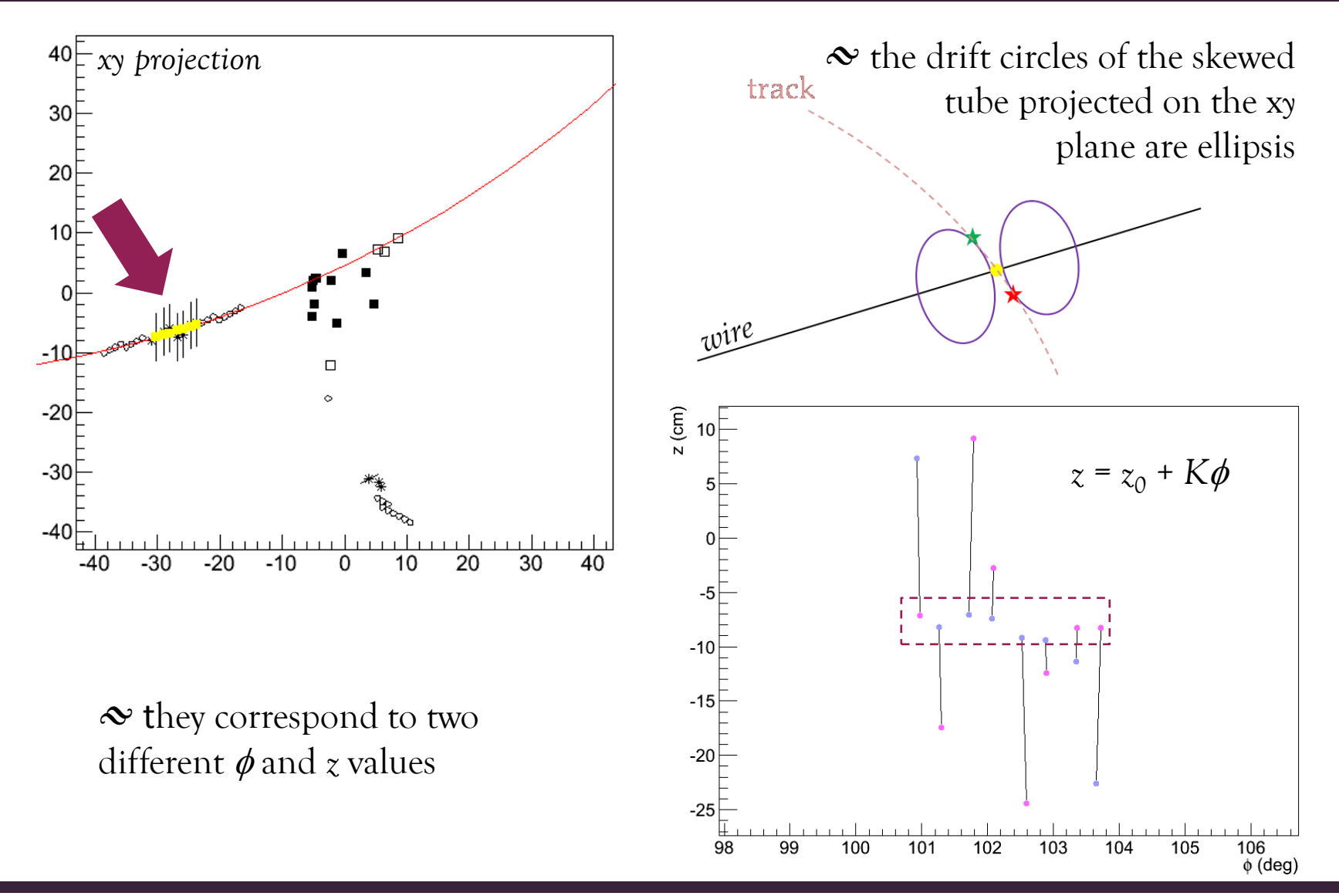

L. Lavezzi - Sec Trk Fin